## **LAMPIRAN**

Listing Program Arduino

 $\#$ include  $\leq$ BH1750.h $>$ #include <Wire.h> BH1750 lightMeter; const int sensorPin $1 = AO$ ; const int sensorPin $2 = A1$ : const int sensorPin $3 = A2$ ; const int sensorPin $4 = A3$ ; const int in  $1\,\mathrm{Pin} = 2$ : const int in $2\text{Pin} = 3$ : const int en $AP$ in = 9: void setup() { pinMode(in1Pin, OUTPUT); pinMode(in2Pin, OUTPUT); pinMode(enAPin, OUTPUT); // Mengaktifkan komunikasi serial untuk debugging Serial.begin(9600); Wire.begin(); lightMeter.begin(); pinMode(sensorPin1, INPUT); pinMode(sensorPin2, INPUT); pinMode(sensorPin3, INPUT); pinMode(sensorPin4, INPUT); digitalWrite(in1Pin, HIGH); digitalWrite(in2Pin, LOW); analogWrite(enAPin, 255); } void loop() { float  $LUX = lightMeter.readLightLevel$ ; float  $lx = LUX/(1.5)$ ; Serial.print("Cahaya: "); Serial.print(lx); Serial.println(" LUX"); // Membaca nilai sensor int sensorValue1 = analogRead(sensorPin1); int sensorValue2 = analogRead(sensorPin2);

```
int sensorValue3 = analogRead(sensorPin3);
 // Mengubah nilai analog menjadi digital (0 atau 1)
 bool isRain1 =sensorValue1 < 600;
 bool isRain2 = sensorValue2 < 300;
bool isRain3 = sensorValue3 < 300;
 bool is LUX = 1x > 1500:
  // Menampilkan nilai sensor ke serial monitor
  Serial.print("Sensor 1: ");
  Serial.println(isRain1);
  Serial.print("Sensor 2: ");
  Serial.println(isRain2);
Serial.print("Sensor 3: ");
  Serial.println(isRain3);
  Serial.print("Sensor 4: ");
  Serial.println(isLUX);
  // Memeriksa apakah semua sensor mendeteksi hujan
  if (isRain3 && isRain2 && isRain1|| isLUX) {
   digitalWrite(in1Pin, HIGH);
   digitalWrite(in2Pin, LOW);
   analogWrite(enAPin, 255);
   delay(1000);
  } else {
  digitalWrite(in1Pin, LOW);
   digitalWrite(in2Pin, HIGH);
   analogWrite(enAPin, 255);
  }
 delay(1000); // Delay antar pembacaan sensor
}
```

```
Sensor Cahaya BH1750
#include <Wire.h>
\#include \leqBH1750.h>BH1750 lightMeter;
void setup(){
  Serial.begin(9600);
  Wire.begin();
  lightMeter.begin();
  Serial.println(F("BH1750 Test begin"));
}
void loop(){
 float LUX = lightMeter.readLightLevel;
 float lx = LUX/(1.5);
  Serial.print("Cahaya: ");
 Serial.print(lx);
  Serial.println(" LUX");
  delay(1000);
}
                              Sensor Hujan
// inialisasi pin sensor
const int pinHujan = 2;
// inialisasi pembacaan sensor
int hujan, 
void setup(){
// setting baud rate serial monitor
Serial.begin(9600);
}
void loop(){
// pembacaan sensor
hujan = digitalRead(pinHujan);
// hasil output data sensor bisa dilihat di serial monitor arduino
Serial.print(hujan);
Serial.print("");
}
```
## **BIODATA PENULIS**

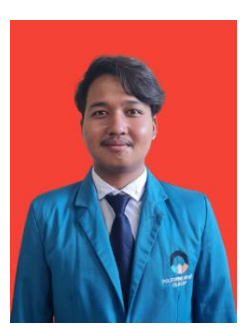

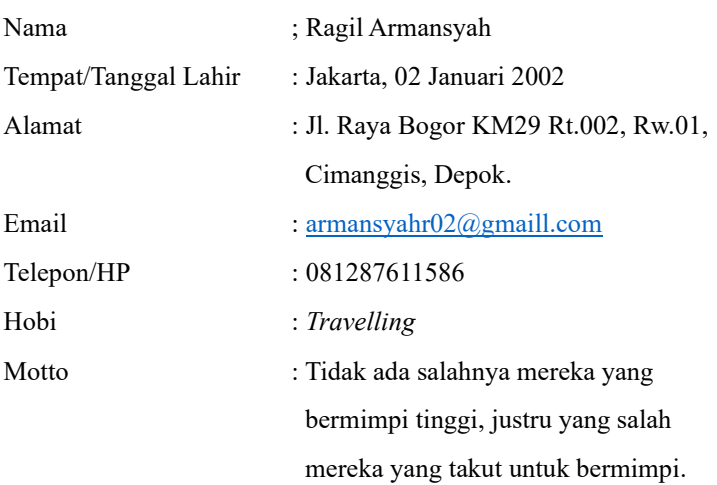

Riwayat Pendidikan :

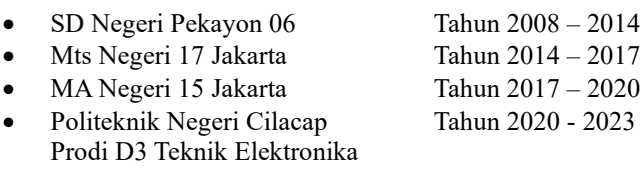

Penulis telah mengikuti Seminar Tugas Akhir pada tanggal 1 Agustus 2023 sebagai salah satu persyaratan untuk memperoleh gelah Ahli Madya (A.Md.).